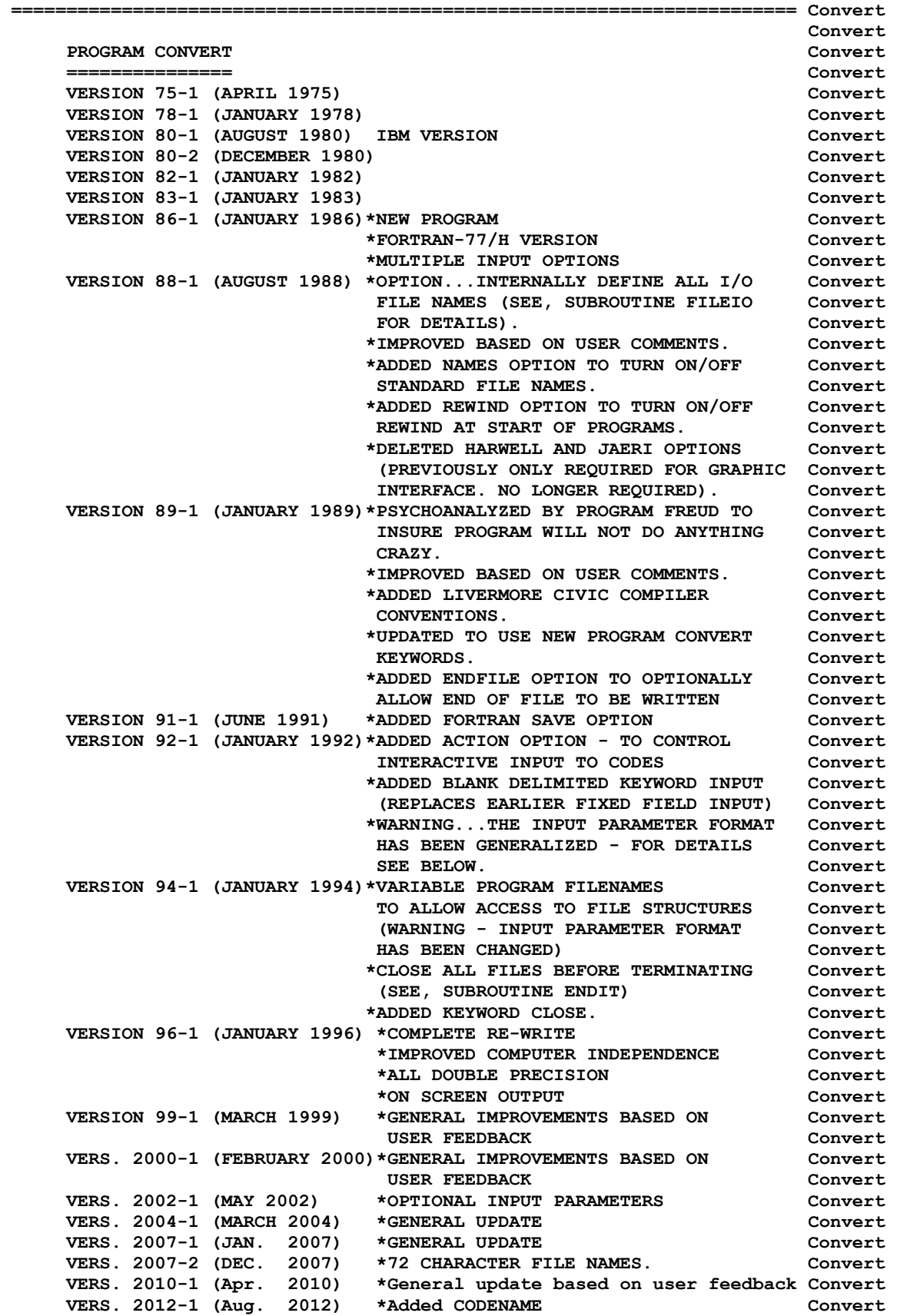

 **\*32 and 64 bit Compatible Convert \*Added ERROR stop Convert VERS. 2015-1 (Jan. 2015) \*Replaced ALL 3 way IF Statements Convert VERS. 2017-1 (May 2017) \*Updated based on user feedback. Convert**  *Convert* **Convert OWNED, MAINTAINED AND DISTRIBUTED BY CONVETT CONVETT ------------------------------------ Convert**  THE NUCLEAR DATA SECTION **CONVERT ASSESSMENT ASSESSMENT ASSESSMENT ASSESSMENT ASSESSMENT AND RESIDENT ASSESSMENT AND RESIDENT ASSESSMENT AND RESIDENT ASSESSMENT ASSESSMENT ASSESSMENT AND RESIDENT ASSESSMENT AND RESIDENT AS INTERNATIONAL ATOMIC ENERGY AGENCY Convert P.O. BOX 100** Convert  **A-1400, VIENNA, AUSTRIA Convert EUROPE** CONVERT **CONVERT CONVERT CONVERT CONVERT CONVERT Convert**  $\overline{\phantom{a}}$  **ORIGINALLY WRITTEN BY Convert ------------------------------------ Convert Dermott E. Cullen Convert Convert**  $\overline{\phantom{a}}$  **PRESENT CONTACT INFORMATION CONVERT INFORMATION --------------------------- Convert Dermott E. Cullen Convert E. Cullen 1466 Hudson Way Convert Livermore, CA 94550 Convert U.S.A. Convert Telephone 925-443-1911 Convert**  E. Mail RedCullen1@Comcast.net **Convert Convert Website RedCullen1.net/HOMEPAGE.NOW Convert Convert**  $\overline{\phantom{a}}$  **AUTHORS MESSAGE Convert --------------- Convert THE COMMENTS BELOW SHOULD BE CONSIDERED THE LATEST DOCUMENATION Convert FOR THIS PROGRAM INCLUDING ALL RECENT IMPROVEMENTS. PLEASE READ Convert ALL OF THESE COMMENTS BEFORE IMPLEMENTATION, PARTICULARLY THE Convert COMMENTS CONCERNING COMPUTER DEPENDENT CODING. Convert Convert**  $\overline{\phantom{a}}$  **AT THE PRESENT TIME WE ARE ATTEMPTING TO DEVELOP A SET OF COMPUTER Convert INDEPENDENT PROGRAMS THAT CAN EASILY BE IMPLEMENTED ON ANY ONE Convert OF A WIDE VARIETY OF COMPUTERS. IN ORDER TO ASSIST IN THIS PROJECT Convert IT WOULD BE APPECIATED IF YOU WOULD NOTIFY THE AUTHOR OF ANY Convert COMPILER DIAGNOSTICS, OPERATING PROBLEMS OR SUGGESTIONS ON HOW TO Convert IMPROVE THIS PROGRAM. IN PARTICULAR IF YOUR FORTRAN COMPILER, OR Convert COMPUTER HAS A SET OF REQUIREMENTS THAT ARE DIFFERENT FROM THOSE Convert OF CDC, CRAY OR IBM PLEASE NOTIFY THE AUTHOR AND THIS PROGRAM WILL Convert BE MODIFIED TO CONSIDER YOUR COMPUTER SEPERATELY. HOWEVER, IN Convert ORDER TO PREVENT A PROLIFERATION OF CODING IT IS IMPERATIVE THAT Convert YOU IDENTIFY EXACTLY HOW YOUR FORTRAN COMPILER OR COMPUTER DIFFERS Convert FROM THOSE ALREADY CONSIDERED BY THIS PROGRAM. HOPEFULLY,IN THIS Convert WAY FUTURE VERSIONS OF THIS PROGRAM WILL BE COMPLETELY COMPATIBLE Convert**  FOR USE ON YOUR COMPUTER. **Convert**  $\overline{\phantom{a}}$ **PURPOSE** CONVERT **CONVERT CONVERT CONVERT CONVERT ------- Convert THIS PROGRAM IS DESIGNED TO AUTOMATICALLY CONVERT FORTRAN PROGRAMS Convert**  FOR USE ON ANY ONE OF A VARIETY OF, **CONVERT IS A VARIETY OF**,  **(1) COMPUTERS Convert (2) COMPILERS Convert (3) PRECISIONS (SINGLE OR DOUBLE PRECISION) Convert (4) INSTALLATIONS Convert (5) STANDARD OR NON-STANDARD FILE NAMES Convert Convert**  $\overline{\phantom{a}}$ **FORTRAN CODING CONVENTIONS CONVERTIONS CONVERTIONS -------------------------- Convert THIS PROGRAM MAY BE USED TO CONVERT ANY PROGRAM WHICH USES THE Convert FOLLOWING CONVENTIONS. Convert** 

**Convert**  $\overline{\phantom{a}}$  **ALL FORTRAN STATEMENTS THAT DEPEND ON ANY COMBINATION OF COMPUTER, Convert COMPILER, PRECISION AND/OR INSTALLATION AND STANDARD FILE NAMES Convert SHOULD BE PRECEDED AND FOLLOWED BY A COMMENT LINE THAT CONTAINS, Convert Convert**  $\overline{\phantom{a}}$  **C\*\*\*\*\* DOUBLE \*\*\*\*\*\* ACTIVATE DOUBLE PRECISION (DEFAULT) Convert C\*\*\*\*\* SINGLE \*\*\*\*\*\* ACTIVATE SINGLE PRECISION Convert C\*\*\*\*\* CHARACTER \*\*\* TREAT CHARACTER ARRAYS AS CHARACTERS(DEFAULT) Convert C\*\*\*\*\* INTEGER \*\*\*\*\* TREAT CHARACTER ARRAYS AS INTEGERS Convert C\*\*\*\*\* STOP \*\*\*\*\*\*\*\* ACTIVATE STOP TO TERMINATE PROGRAM Convert C\*\*\*\*\* EXIT \*\*\*\*\*\*\*\* ACTIVATE EXIT TO TERMINATE PROGRAM Convert C\*\*\*\*\* PROGRAM \*\*\*\*\* ACTIVATE PROGRAM LINE AND CONTINUATIONS Convert C\*\*\*\*\* NAMES \*\*\*\*\*\*\* ACTIVATE STANDARD FILENAMES Convert C\*\*\*\*\* REWIND \*\*\*\*\*\* ACTIVATE REWIND FILES AT START OF PROGRAM Convert C\*\*\*\*\* ENDFILE \*\*\*\*\* ACTIVATE ENDFILE AT END OF PROGRAM Convert C\*\*\*\*\* CIVIC \*\*\*\*\*\*\* ACTIVATE LIVERMORE CIVIC COMPILER CONVENTIONS Convert C\*\*\*\*\* NOID \*\*\*\*\*\*\*\* REMOVE LINE ID IN COLUMNS 73-80 (73-80=BLANK) Convert C\*\*\*\*\* SAVE \*\*\*\*\*\*\*\* SAVE VARIABLES BETWEEN SUBROUTINE CALLS Convert C\*\*\*\*\* ACTION \*\*\*\*\*\* ACTIVATE INTERACTIVE INPUT TO CODES Convert C\*\*\*\*\* CLOSE \*\*\*\*\*\*\* ACTIVATE CLOSE ALL FILES BEFORE TERMINATING Convert Convert**  $\overline{\phantom{a}}$  **IF THE USER DOES NOT SELECT, Convert (1) DOUBLE OR SINGLE - THE PROGRAM WILL ACTIVATE DOUBLE Convert (2) CHARACTER OR INTEGER - THE PROGRAM WILL ACTIVATE CHARACTER Convert**  (3) STOP OR EXIT - THE PROGRAM WILL ACTIVATE STOP Convert  **Convert**  $\overline{\phantom{a}}$  **IF THE USER SELECTS, SECONDENT ASSESSMENT ASSESSMENT REPORT OF A LIGACITY CONVERT. (1) DOUBLE AND SINGLE - THE PROGRAM WILL ACTIVATE DOUBLE Convert (2) CHARACTER AND INTEGER - THE PROGRAM WILL ACTIVATE CHARACTER Convert**  (3) STOP AND EXIT - THE PROGRAM WILL ACTIVATE STOP Convert  **Convert**  $\overline{\phantom{a}}$  **IF THE USER DOES NOT SELECT PROGRAM, NAMES, REWIND, ENDFILE, Convert CIVIC, NOID, SAVE OR ACTION THESE OPTIONS WILL BE TURNED OFF. Convert Convert**  $\overline{\phantom{a}}$  **WHERE CODING IS COMPUTER OR COMPILER DEPENDENT CODING WILL BE Convert PRESENT FOR ALL POSSIBLE OPTIONS. THIS PROGRAM WILL ALLOW THE Convert THE USER TO CONVERT PROGRAMS FOR USE WITH ANY COMBINATION OF Convert OPTIONS. FOR EXAMPLES OF HOW THIS CONVENTION IS USED SEE THE Convert LISTING OF THIS PROGRAM AND THE COMMENTS BELOW ON COMPUTER Convert DEPENDENT CODING. Convert Convert**  $\overline{\phantom{a}}$  **INPUT LINES Convert ----------- Convert LINE COLS. DESCRIPTION Convert ---- ----- -------------------------------------- Convert 1 1-72 BLANK DELIMITED KEYWORDS Convert 2 1-60 ENDF/B INPUT DATA FILENAME Convert (STANDARD OPTION = ENDFB.IN) Convert 3 1-60 ENDF/B OUTPUT DATA FILENAME Convert (STANDARD OPTION = ENDFB.OUT) Convert Convert**  $\overline{\phantom{a}}$  **\*THE FIRST INPUT LINE IS 72 CHARACTERS. Convert \*KEYWORDS MAY BE LOCATED ANYWHERE WITHIN THESE 72 CHARACTERS Convert \*THERE MAY BE ANY NUMBER OF KEYWORDS INPUT Convert \*EACH KEYWORD MUST BE BLANK DELIMITED, E.G., DOUBLE CHARACTER Convert IS LEGAL INPUT - DOUBLECHARACTER IS NOT LEGAL INPUT. Convert \*THERE MUST BE ONE OR MORE BLANKS BETWEEN KEYWORDS Convert Convert**  $\overline{\phantom{a}}$  **\*NOTE, THIS NEW INPUT PARAMETER FORMAT (VERSION 92-1) IS COMPLETELY Convert COMPATIBLE WITH THE OLDER FIXED FIELD FORMAT. SO THAT IF YOU HAVE Convert INPUT THAT YOU HAVE USED IN THE PAST YOU CAN CONTINUE TO USE IT. Convert Convert**  $\overline{\phantom{a}}$  **LEGAL KEYWORDS INCLUDE, Convert** 

**Convert**  $\overline{\phantom{a}}$  **DOUBLE ACTIVATE DOUBLE PRECISION (DEFAULT) Convert SINGLE ACTIVATE SINGLE PRECISION Convert CHARACTER TREAT CHARACTER ARRAYS AS CHARACTERS(DEFAULT) Convert**  INTEGER TREAT CHARACTER ARRAYS AS INTEGERS **CONVERT CONVERT CONVERT CONVERT ARRAYS** CONVERT PROGRAM LINE AND CONTINUATIONS CONVETT  **PROGRAM ACTIVATE PROGRAM LINE AND CONTINUATIONS Convert NAMES** ACTIVATE STANDARD FILENAMES **ACTIVATE ACTIVATE REWIND ACTIVATE REWIND FILES AT START OF PROGRAM Convert ENDFILE ACTIVATE ENDFILE AT END OF PROGRAM Convert CIVIC ACTIVATE LIVERMORE CIVIC COMPILER CONVENTIONS Convert NOID REMOVE LINE ID IN COLUMNS 73-80 (73-80=BLANK) Convert SAVE SAVE VARIABLES BETWEEN SUBROUTINE CALLS Convert ACTION ACTIVATE INTERACTIVE INPUT FOR CODES Convert CLOSE ACTIVATE CLOSE ALL FILES BEFORE TERMINATING Convert Convert**  $\overline{\phantom{a}}$ **EXAMPLE INPUT NO. 1** CONVERT **CONVERT ------------------- Convert TO USE A PROGRAM IN SINGLE PRECISION, USE THE STANDARD FILE NAMES, Convert REWIND ALL UNITS AT THE START OF THE PROGRAM AND TREAT CHARACTER Convert ARRAYS AS CHARACTER (FORTRAN-77 CONVENTION). Convert Convert**  $\overline{\phantom{a}}$  **READ \PREPRO93\RECENT\RECENT.OLD AND Convert**  WRITE \PREPRO93\RECENT\RECENT.NEW **CONVERT \RECENT Convert**  $\overline{\phantom{a}}$  **THE FOLLOWING 3 INPUT LINES ARE REQUIRED, Convert Convert**  $\overline{\phantom{a}}$  **SINGLE NAMES REWIND CHARACTER Convert \PREPRO93\RECENT\RECENT.OLD Convert \PREPRO93\RECENT\RECENT.NEW Convert Convert**  $\overline{\phantom{a}}$  **NOTE, SINCE CHARACTER IS THE STANDARD OPTION THE KEYWORD CHARACTER Convert NEED NOT APPEAR ON THE ABOVE INPUT LINE. Convert Convert**  $\overline{\phantom{a}}$ **EXAMPLE INPUT NO. 2** CONVERT **EXAMPLE INPUT NO. 2 ------------------- Convert TO USE A PROGRAM IN DOUBLE PRECISION AND TREAT ALL CHARACTER Convert ARRAYS AS INTEGER (FORTRAN-H CONVENTION). Convert Convert**  $\overline{\phantom{a}}$  **USE THE STANDARD FILENAMES TO READ = CONVERT.IN AND WRITE = Convert CONVERT.OUT (THIS CAN BE DONE BY LEAVING THE SECOND AND THIRD Convert INPUT LINES BLANK). Convert Convert**  $\overline{\phantom{a}}$  **THE FOLLOWING 3 INPUT LINES ARE REQUIRED, Convert Convert**  $\overline{\phantom{a}}$ **DOUBLE INTEGER** CONVERT **CONVERT (NOTE, THIS IS A BLANK LINE) Convert (NOTE, THIS IS A BLANK LINE) Convert Convert**  $\overline{\phantom{a}}$  **NOTE, SINCE DOUBLE IS THE STANDARD OPTION THE KEYWORD DOUBLE Convert NEED NOT APPEAR ON THE ABOVE INPUT LINE. Convert Convert**  $\overline{\phantom{a}}$ **EXAMPLE INPUT NO. 3** CONVERT **EXAMPLE EXAMPLE ------------------- Convert TO ACTIVATE THE PROGRAM LINE, USE DOUBLE PRECISION AND TREAT ALL Convert CHARACTER ARRAYS AS CHARACTER. Convert Convert**  $\overline{\phantom{a}}$ **Convert READ \PREPRO93\RECENT\RECENT.OLD AND Convert WRITE THE STANDARD FILENAME = CONVERT.OUT (LEAVE THE THIRD INPUT Convert LINE BLANK).** Convert **Convert**  $\overline{\phantom{a}}$  **THE FOLLOWING 3 INPUT LINES ARE REQUIRED, Convert Convert**  $\overline{\phantom{a}}$ 

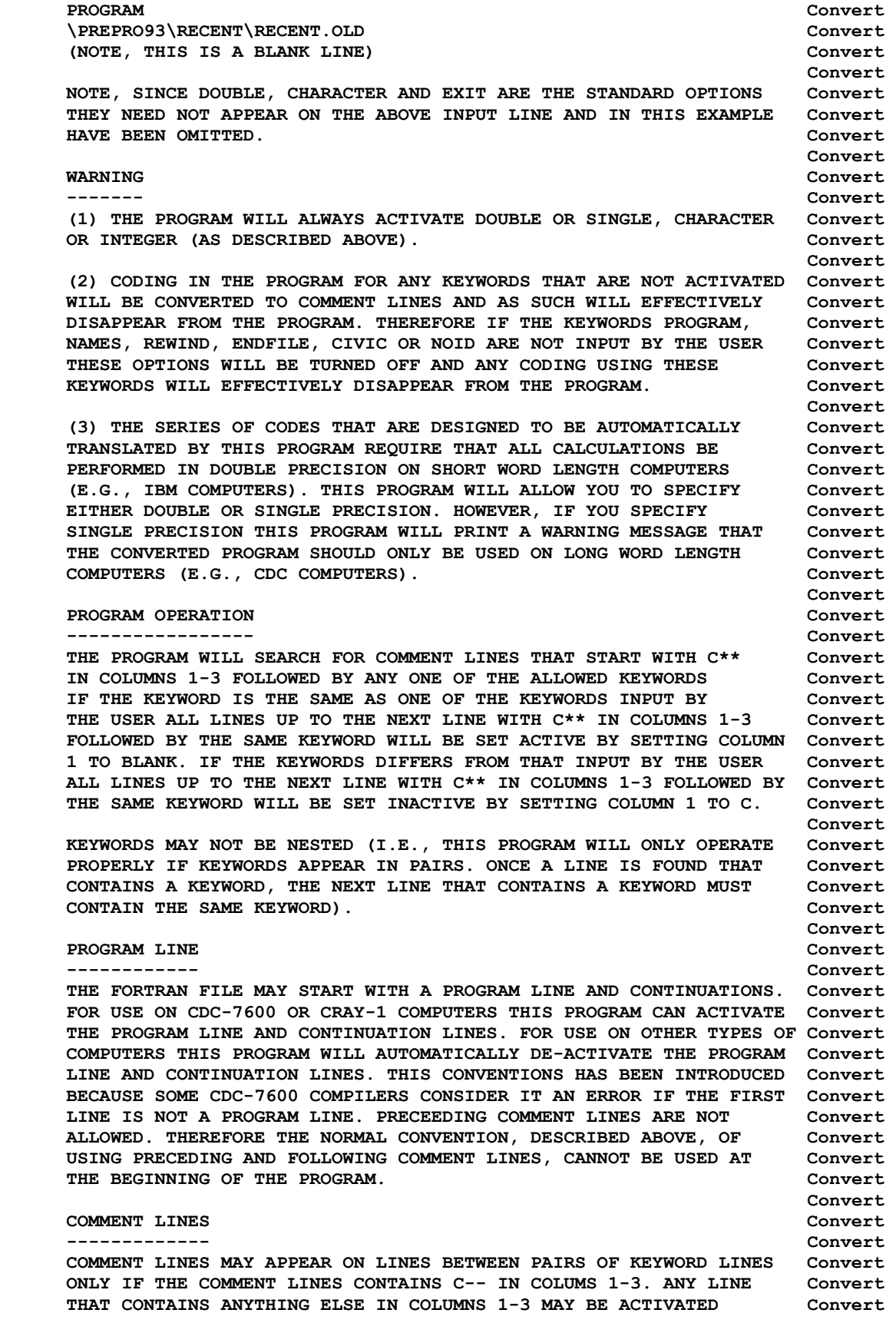

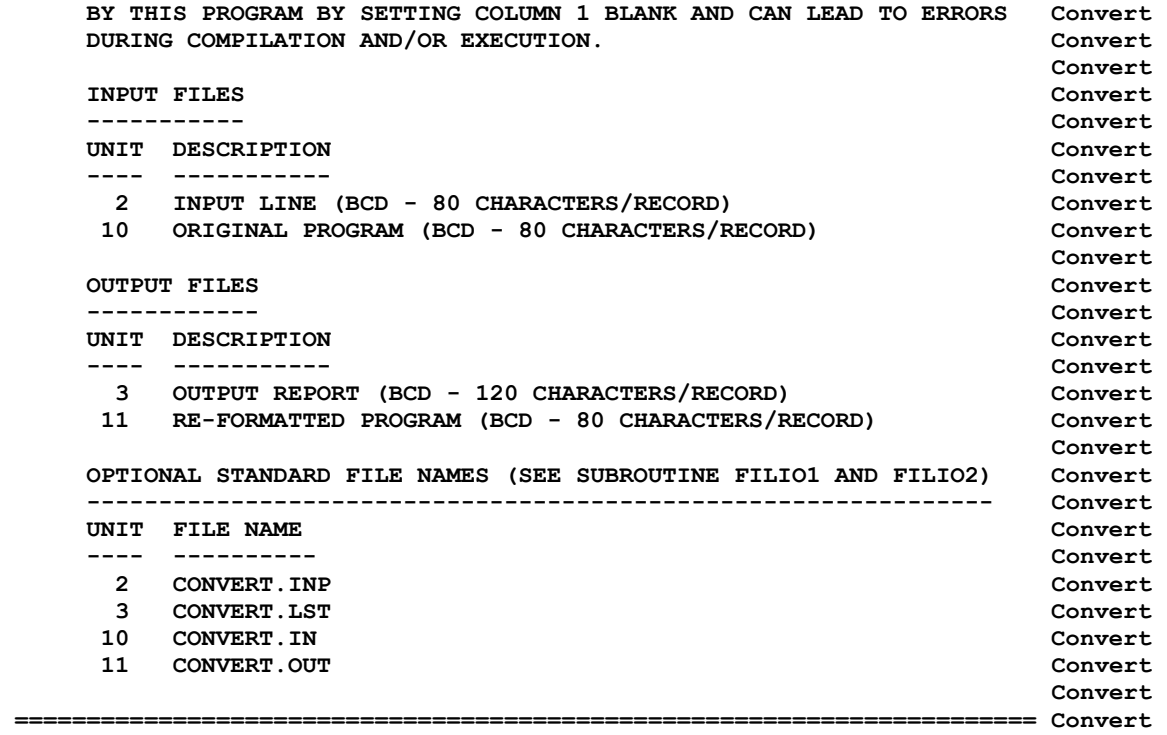